# MATERIALIZED VIEWS – A REVIEW

Carl Dudley, University of Wolverhampton, UK

### **INTRODUCTION**

Data warehouses typically contain a few very large tables. Joins and aggregate queries involving these tables can be very expensive. Materialized views (MVs) contain pre-calculated results of such queries and are designed to enhance their performance. The materialized views often contain summary data based on aggregations of the table data. The summaries are usually defined as aggregate views and/or join views, for example, a view containing sums of salaries of employees by job within department. The materialized views are not normally accessed directly. Instead, queries on base tables are automatically re-written by Oracle to use MVs. The MVs can be nested in that they can be based on other MVs.

In this way, the use of MVs can be completely transparent to applications. They can be created and dropped without affecting any functionality. Unlike normal views they physically contain their own data derived from database tables. This imposes an overhead. If the data in the materialized view needs to be up to date it will have to be refreshed (updated) as the base table data changes.

Materialized Views can also used to create replica snapshots of tables on remote databases. This feature is not covered in this paper.

# CREATING MATERIALIZED VIEWS

CREATE MATERIALIZED VIEW emv BUILD IMMEDIATE REFRESH COMPLETE ON DEMAND AS SELECT deptno ,SUM(sal) FROM emp GROUP BY deptno**;** 

This view is populated with data on creation (BUILD IMMEDIATE is the default). It is also refreshed (updated) on demand by wiping all of its data (truncating the view) and reconstructing the entire dataset. Queries against the emp table will *NOT* be rewritten to use the view.

```
CREATE MATERIALIZED VIEW emv 
BUILD DEFERRED 
REFRESH FAST ON COMMIT 
ENABLE QUERY REWRITE 
AS 
SELECT deptno 
       ,SUM(sal) 
FROM emp 
GROUP BY deptno;
```
This view will not be populated until it is first used in a query. It will be refreshed whenever a transaction on the base emp table commits, so imposing an overhead on normal processing. It will be available to the optimizer for use in query rewrite so that queries written against the emp table may be rewritten to use the view as appropriate.

# **OUERY REWRITE**

The optimizer produces query plans with and without the use of MVs. It compares the costs of these plans and then selects the plan of the least cost. If the rewrite against the MV is found to be of lowest cost it will use the materialized view to produce the results. When query rewrite occurs, the underlying base tables are not used and performance is normally improved. A few carefully chosen MVs can support a large range of queries. Even when an MV does not contain all the required information, it can still be used in query optimization because Oracle can join it to base tables in order to satisfy the query.

Several factors affect whether query rewrite will occur

- 1. Enabling or disabling query rewrite can be achieved via the CREATE or ALTER statement for individual materialized views
- 2. REWRITE and NOREWRITE hints in individual SQL statements
	- SELECT /\* +NOREWRITE \*/...

The REWRITE\_OR\_ERROR hint will prevent the processing of a statement if it is not rewritten

3. Rewrite integrity levels

Some levels allow the use of stale data which can give different results to the original statement.

4. Dimensions and constraints

Outside the scope of this paper, but details are in the Oracle documentation.

The accuracy of Query rewrite can be controlled using the QUERY\_REWRITE\_INTEGRITY parameter which can be set at system or session level.

#### ALTER SESSION

SET OUERY REWRITE INTEGRITY = ENFORCED|TRUSTED|STALE TOLERATED;

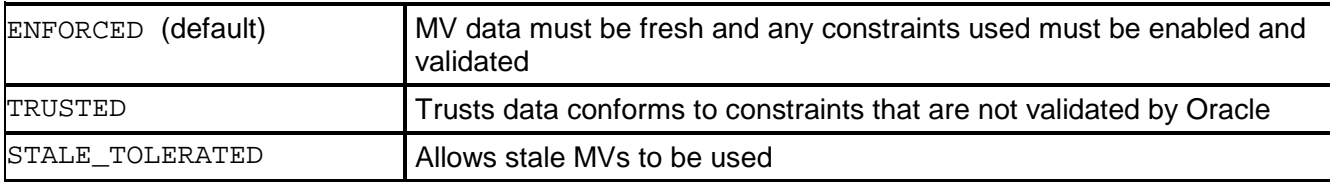

Only the ENFORCED level guarantees totally accurate results, in that MVs will not be used if the base table changes and they are not refreshed. A COMPILE\_STATE of NEEDS\_COMPILE in user\_mviews means Oracle cannot properly determine the staleness of the MV

SELECT mview name, refresh mode, staleness, compile state FROM user mviews;

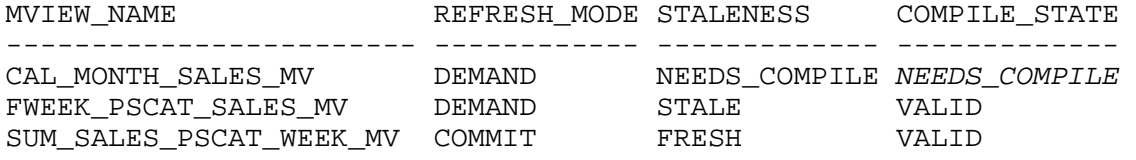

Compiling the view can establish its status.

#### ALTER MATERIALIZED VIEW cal\_month\_sales\_mv COMPILE;

SELECT mview\_name, refresh\_mode, staleness, compile\_state FROM user\_mviews;

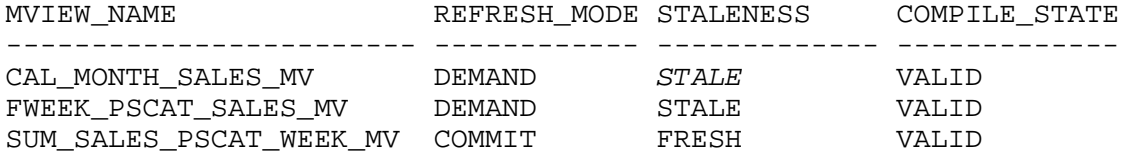

### SAMPLE DATABASE USED IN TESTS

A standard sales table of 73475444 rows was used for the tests.

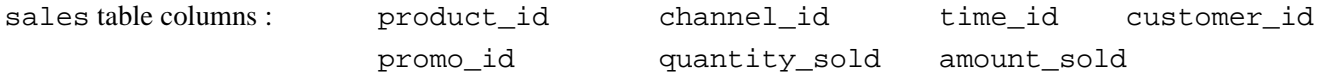

Primary key : product\_id, channel\_id, time\_id, customer\_id

#### DATA DISTRIBUTION IN SALES TABLE

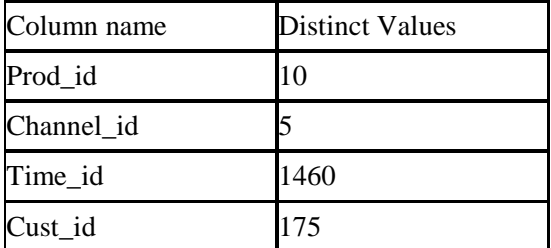

#### QUERY REWRITE PERFORMANCE

#### SAMPLE MV ON SALES TABLE.

CREATE MATERIALIZED VIEW sales\_prod\_mv BUILD IMMEDIATE ENABLE QUERY REWRITE AS SELECT prod\_id ,SUM(amount\_sold) FROM sales GROUP BY prod\_id;

SAMPLE QUERY

```
SELECT prod_id 
        ,SUM(amount_sold) 
FROM sales 
GROUP BY prod_id;
```
This query is an 'exact text match' with the select statement in the view definition. When the view is present the following plan is observed.

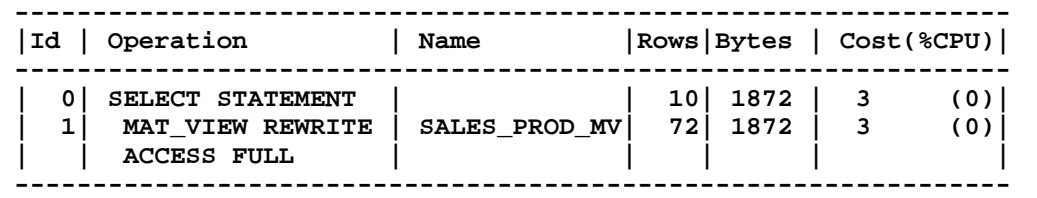

The elapsed time was 0.03 seconds

In the absence of the MV a very different situation arises with a full scan of the base table.

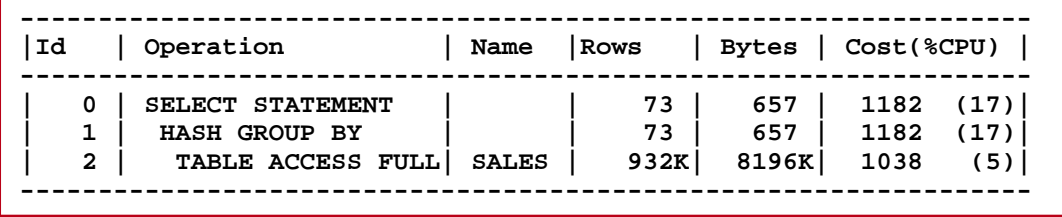

The elapsed time was 16.21 seconds. Obviously, the MV provides a vast improvement.

#### EXPLAINING THE REWRITE

Query rewrite occurs transparently, so checks have to be made to establish if it does happen. Checks can be made using :

- 1. AUTOTRACE (as shown above),
- 2. An oracle supplied procedure dbms\_mview.explain\_rewrite

 This indicates reasons why the rewrite did not occur. Actually the rules governing this are extremely complex, so the information provided by this procedure is very useful. It populates the rewrite\_table showing which materialized views will be used and produces comparative costings of the original and re-written query.

Each Oracle account must have its own rewrite\_table which can be created by running the utlxrw script found in the rdbms/admin directory.

Example 1.

```
BEGIN 
 DBMS_MVIEW.EXPLAIN_REWRITE
     ('SELECT prod_id,SUM(prod_id) 
      FROM sales GROUP BY prod id');
END; 
/ 
SELECT message 
      ,original_cost 
      ,rewritten_cost 
FROM rewrite_table; 
MESSAGE ORIGINAL_COST REWRITTEN_COST 
---------------------------------- ------------- -------------- 
OSM-01009: materialized view, 180 3
prod_sum_mv,matched query text
```
The report shows an exact text match between the view definition and the query under test as the reason for using the MV. (There are many other criteria used by Oracle to establish whether the use of an MV is appropriate.)

Example 2.

```
BEGIN 
  DBMS_MVIEW.EXPLAIN_REWRITE 
   ('SELECT prod_id,AVG(amount_sold) 
    FROM sales GROUP BY amount sold');
END; 
/ 
SELECT message 
      ,original_cost 
      ,rewritten_cost 
FROM rewrite table;
MESSAGE ORIGINAL REWRITTEN 
\begin{array}{ccc} \texttt{\_COST} & \texttt{\_COST} \end{array}------------------------------------------ -------- --------- 
QSM-01086: dimension(s) not present or 0 0 
not used in ENFORCED integrity mode 
QSM-01065: materialized view, prod_sum_mv, 0 0 
Cannot compute measure, AVG, in the query
```
This report shows that the required average cannot be obtained from the MV.

#### REFRESHING MATERIALIZED VIEWS

If changes are made to base tables, the MVs will need to be refreshed if correct information is to be produced. There are two ways in which this can be achieved.

1. REFRESH ON COMMIT

This method keeps an MV up to date and synchronized with its base tables, but can have a performance impact on base table transactions. This is because the MV refresh will occur as part of the transaction. The COMMIT will not succeed until the refresh has finished.

2. REFRESH ON DEMAND

This method requires a procedure to be invoked (on demand), which specifies the view to be refreshed.

```
dbms_mview.refresh('emp_mv1')
```
The procedure can take another argument to specify the type of refresh.

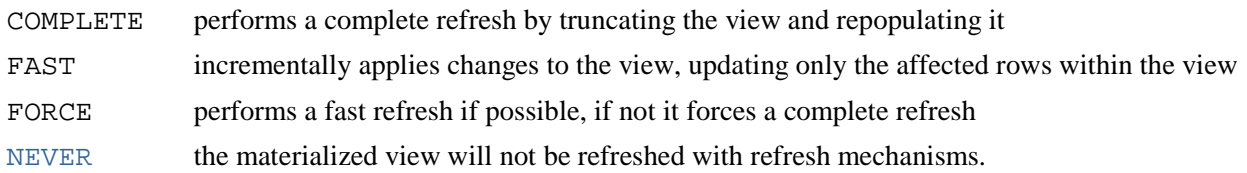

# FAST REFRESH OPERATIONS - MATERIALIZED VIEW LOGS

Materialized view logs are required for fast refresh operations. These are defined using CREATE MATERIALIZED VIEW LOG on the base table. Only one log per table is allowed and the log cannot be explicitly named.

The log is named by Oracle as  $mlog\beta$ <sub>\_</sub><br/>base\_table\_name>. MV logs are *not* created on the materialized view. Each inserted and deleted row in the base table creates a row in the log. An update on the base table may generate two rows in the log for both old and new values. It is normal to include the ROWID of affected rows in the log by specifying the WITH ROWID clause. In addition, logs that support aggregate materialized views must normally be created as follows.

- 1. Be defined with the INCLUDING NEW VALUES clause
- 2. Be defined with the SEQUENCE clause if the table is expected to have a mix of inserts/direct-loads, deletes, and updates
- 3. Contain every column in the table that is referenced in the materialized view.

There are many other requirements and restrictions as laid out in the Oracle Data Warehousing Guide.

### TUNING MATERIALIZED VIEWS FOR FAST REFRESH AND QUERY REWRITE

The procedure dbms advisor.tune mview can be used to optimize CREATE MATERIALIZED VIEW statements. It shows how to implement materialized views and any required logs. The output statements for its 'IMPLEMENTATION' information include:

1. CREATE MATERIALIZED VIEW LOG statements

Shows how to create any missing materialized view logs required for fast refresh

# 2. ALTER MATERIALIZED VIEW LOG FORCE statements

Shows fixes for any materialized view log requirements such as missing filter columns, sequence, and so on, required for fast refresh

3. One or more CREATE MATERIALIZED VIEW statements

Recommends and shows how to add additional required columns. For example, add ROWID column for materialized join view and add aggregate column for materialized aggregate view.

#### TUNING MATERIALIZED VIEWS – USING THE ADVISOR

The dbms\_advisor package can be used to ascertain whether a specified view can undergo fast refresh. It populates a view called user\_tune\_mview.

Example 1

```
VARIABLE task cust mv VARCHAR2(30);
VARIABLE create_mv_ddl VARCHAR2(4000); 
BEGIN
    :task_cust_mv := 'emp_mv1'; 
   :create my ddl := 'CREATE MATERIALIZED VIEW emp_mv1
                        REFRESH FAST 
                        ENABLE QUERY REWRITE AS 
                        SELECT deptno,sum(sal) 
                        FROM emp 
                        GROUP BY deptno'; 
   DBMS ADVISOR.TUNE MVIEW(:task_cust_mv, :create_mv_ddl);
END; 
The output from the routine is shown below 
SELECT statement FROM user tune mview
WHERE task_name= :task_cust_mv AND script_type='IMPLEMENTATION'; 
STATEMENT 
 ------------------------------------------------------------------ 
CREATE MATERIALIZED VIEW LOG ON "SCOTT"."EMP" WITH ROWID, SEQUENCE 
   "SAL","DEPTNO") INCLUDING NEW VALUES 
ALTER MATERIALIZED VIEW LOG FORCE ON "SCOTT"."EMP" ADD ROWID, SEQUENCE 
   "SAL","DEPTNO") INCLUDING NEW VALUES 
CREATE MATERIALIZED VIEW SCOTT.EMP_MV1 REFRESH FAST WITH ROWID ENABLE QUERY 
REWRITE AS SELECT SCOTT.EMP.DEPTNO C1, SUM("SCOTT"."EMP"."SAL") M1, 
COUNT("SCOTT"."EMP"."SAL") M2, COUNT(*) M3 FROM SCOTT.EMP GROUP BY 
SCOTT.EMP.DEPTNO
```
For the view to be fast refreshed, the output recommends that the MV log is created and that a count of the aggregated column and of the rows is included in the view.

Example 2

BEGIN :task\_cust\_mv := 'emp\_mv2'; :create\_mv\_ddl := 'CREATE MATERIALIZED VIEW emp\_mv2 REFRESH FAST - ENABLE QUERY REWRITE AS SELECT dept.deptno,dname,sum(sal) FROM emp,dept WHERE dept.deptno = emp.deptno GROUP BY dept.deptno,dname' DBMS\_ADVISOR.TUNE\_MVIEW(:task\_cust\_mv, :create\_mv\_ddl); END; SELECT statement FROM user tune mview WHERE task\_name= :task\_cust\_mv AND script\_type='IMPLEMENTATION'; STATEMENT -------------------------------------------------------------------- CREATE MATERIALIZED VIEW LOG ON "SCOTT"."DEPT" WITH ROWID, SEQUENCE ("DEPTNO","DNAME") INCLUDING NEW VALUES ALTER MATERIALIZED VIEW LOG FORCE ON "SCOTT". "DEPT" ADD ROWID, SEQUENCE ("DEPTNO","DNAME") INCLUDING NEW VALUES CREATE MATERIALIZED VIEW LOG ON "SCOTT"."EMP" WITH ROWID, SEQUENCE ("SAL","DEPTNO") INCLUDING NEW VALUES ALTER MATERIALIZED VIEW LOG FORCE ON "SCOTT"."EMP" ADD ROWID, SEQUENCE ("SAL","DEPTNO") INCLUDING NEW VALUES CREATE MATERIALIZED VIEW SCOTT.EMP\_MV2 REFRESH FAST WITH ROWID ENABLE QUERY REWRITE AS SELECT SCOTT.DEPT.DNAME C1, SCOTT.DEPT.DEPTNO C2, SUM("SCOTT"."EMP"."SAL") M1, COUNT("SCOTT"."EMP"."SAL") M2, COUNT(\*) M3 FROM SCOTT.EMP, SCOTT.DEPT WHERE SCOTT.DEPT.DEPTNO = SCOTT.EMP.DEPTNO GROUP BY SCOTT.DEPT.DNAME, SCOTT.DEPT.DEPTNO

Output recommends logs on all base tables for fast refresh to be possible. (A log on the emp table already exists, but needs to be altered.)

#### MATERIALIZED VIEW CAPABILITIES

The dbms\_mview.explain\_mview procedure can be used to find and explain the capabilities (query rewrite, refresh modes) of an MV. Information is placed in the mv\_capabilities\_table. This table has one row for each reason why a certain action is not possible and needs to be built in each investigating account by executing the script utlxmv.sql found in the rdbms/admin directory.

EXECUTE dbms mview.explain mview('emp\_mv1','6')

The optional second argument (in this case '6') is used as a statement identifier, allowing the statement\_id column to be used to fetch rows for a given MV.

**DBA** 

SELECT capability name, possible, msqtxt FROM mv\_capabilities\_table WHERE statement\_id = '6';

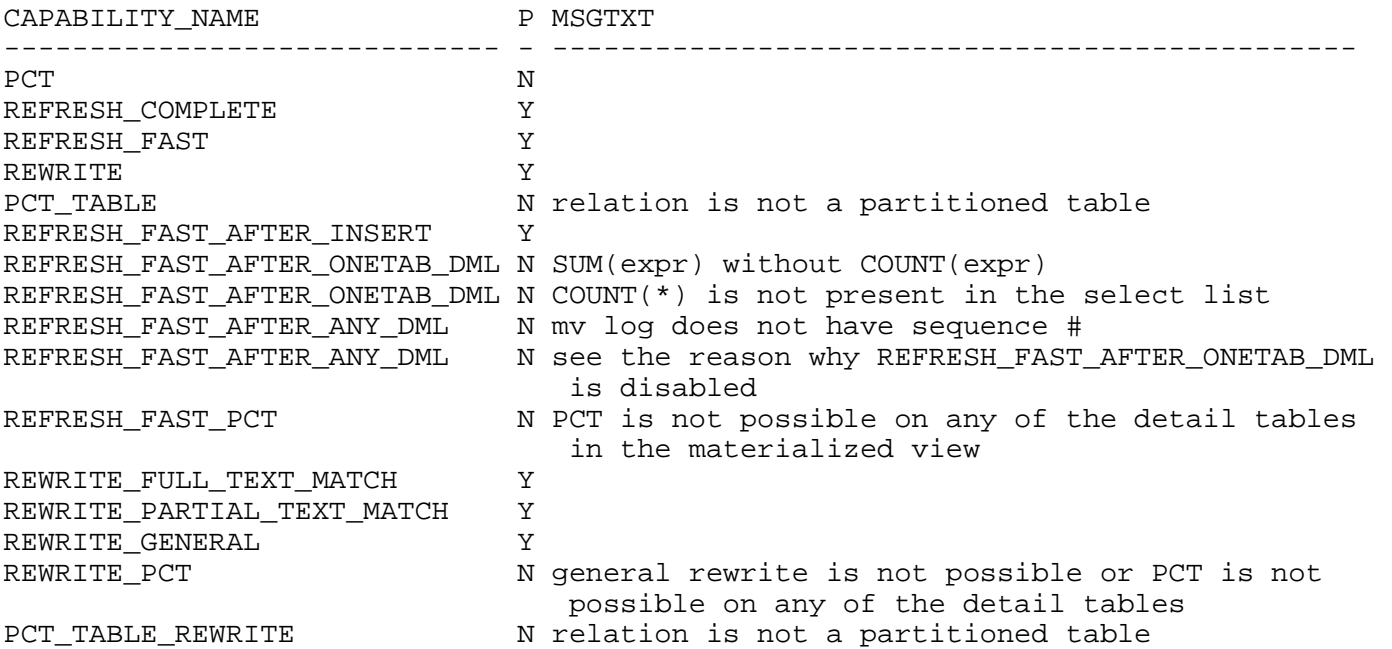

#### SUMMARY OF RESTRICTIONS ON FAST REFRESH OF MVS

Joins…

ROWIDs of all tables in FROM list must appear in the SELECT list of the query

Materialized view logs must exist on all tables involved in the join

### Aggregates…

Only SUM, COUNT, AVG, STDDEV, VARIANCE, MIN and MAX are supported for fast refresh COUNT(\*) must be included in the view

For each aggregate such as AVG(expr), the corresponding COUNT(expr) must be present

# MECHANISM OF FAST REFRESH ON COMMIT

- 1. Create suitable materialized view logs on all base tables.
- 2. Build and populate materialized view with fast refresh
- 3. Any changes made to base tables are inserted into the MV log.
- 4. On transaction commit these changes are propagated to the MV in a fast refresh action and the MV log entries are removed

# NESTED MATERIALIZED VIEWS

This situation can be described as Nested MVs being based on parent (master) MVs. The master MV is typically a join MV. This may be large but contains pre-joined data. The nested views are aggregates based on the master view's joined data. This gives great flexibility in the construction of a suite of MVs as shown below.

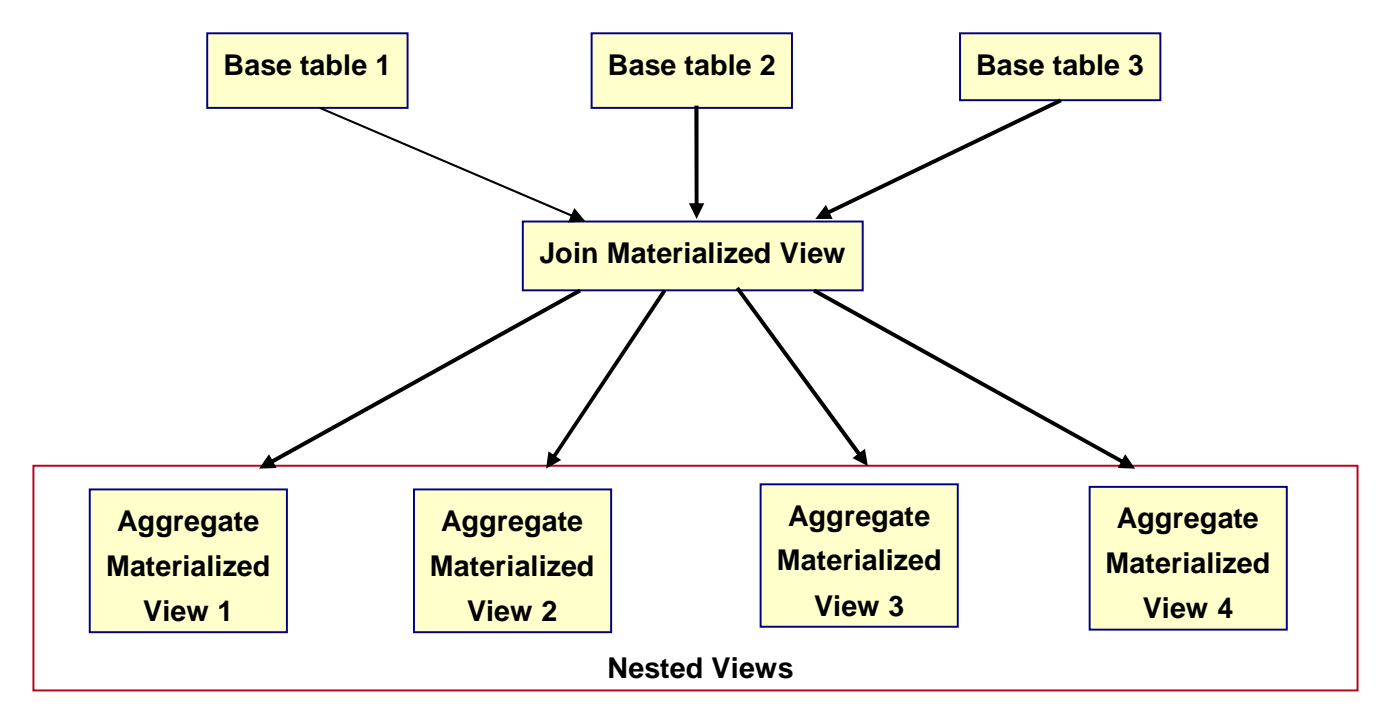

The base objects must have a suitable materialized view log already defined with ROWID.

CREATE MATERIALIZED VIEW LOG ON sales WITH ROWID; CREATE MATERIALIZED VIEW LOG ON products WITH ROWID; CREATE MATERIALIZED VIEW LOG ON channels WITH ROWID; The master MV can now be created. CREATE MATERIALIZED VIEW master\_nest\_mv BUILD IMMEDIATE ENABLE QUERY REWRITE AS SELECT p.prod\_id, p.prod\_name, c.channel\_id, c.channel\_desc FROM sales s, products p, channels c WHERE s.prod\_id = p.prod\_id AND s.channel\_id = c.channel\_id;

The master view itself must have a suitable materialized view log containing all the master view columns, ROWID, and all new values.

CREATE MATERIALIZED VIEW LOG ON master\_nest\_mv WITH ROWID (prod\_id, prod\_name, channel\_id, channel\_desc) INCLUDING NEW VALUES;

The nested MV can then be created on the master MV. CREATE MATERIALIZED VIEW nested\_pr\_ch\_mv BUILD IMMEDIATE ENABLE QUERY REWRITE AS SELECT channel\_desc, prod\_name, COUNT(prod\_id) FROM master nest mv GROUP BY channel\_desc, prod\_name;

AUTOTRACE shows evidence of the use of the MV in queries, but does not report on the hierarchy.

```
SELECT p.prod_id, p.prod_name, c.channel_id, c.channel_desc 
FROM sales s, products p, channels c 
WHERE s.prod_id = p.prod_id 
AND s.channel_id = c.channel_id;
```
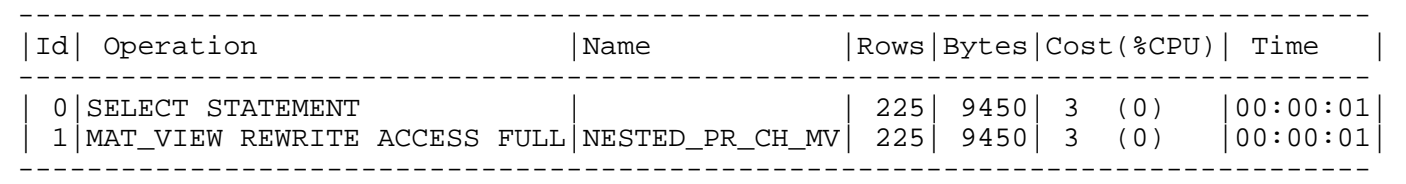

However, the explain\_rewrite procedure gives full details.

```
BEGIN 
    DBMS_MVIEW.EXPLAIN_REWRITE( 
        'SELECT c.channel_desc, p.prod_name, COUNT(p.prod_id) 
         FROM sales s, products p, channels c 
         WHERE s.prod_id = p.prod_id 
         AND c.channel_id = s.channel_id 
         GROUP BY channel_desc, prod_name' 
         ,'NESTED_PR_CH_MV'); 
END; 
/ 
SELECT message FROM rewrite_table; 
MESSAGE
----------------------------------------------------------------- 
QSM-01151: query was rewritten 
QSM-01033: query rewritten with materialized view, NESTED_PR_CH_MV 
QSM-01336: the materialized view you specified (NESTED_PR_CH_MV) 
            was not used to rewrite the query 
QSM-01033: query rewritten with materialized view, MASTER_NEST_MV
```
REFRESHING NESTED MVS

If the base tables are updated without refreshing the master MV, it will go stale. However any nested MVs will remain fresh with respect to the master. If the master MV is subsequently refreshed, the nested MVs will go stale until they themselves are refreshed. If the refresh on the master is performed with NESTED => TRUE, all views in the hierarchy are refreshed.

EXEC dbms\_mview.refresh('master\_nest\_view',NESTED=>TRUE);

USING MATERIALIZED VIEWS TO ALLOW FOREIGN KEYS TO REFERENCE NON-UNIQUE COLUMNS

There is sometimes a need to enforce a foreign key constraint on a column that refers to a non-unique column in another table. This problem can be solved by referencing a materialized view carrying only unique values of the referenced column.

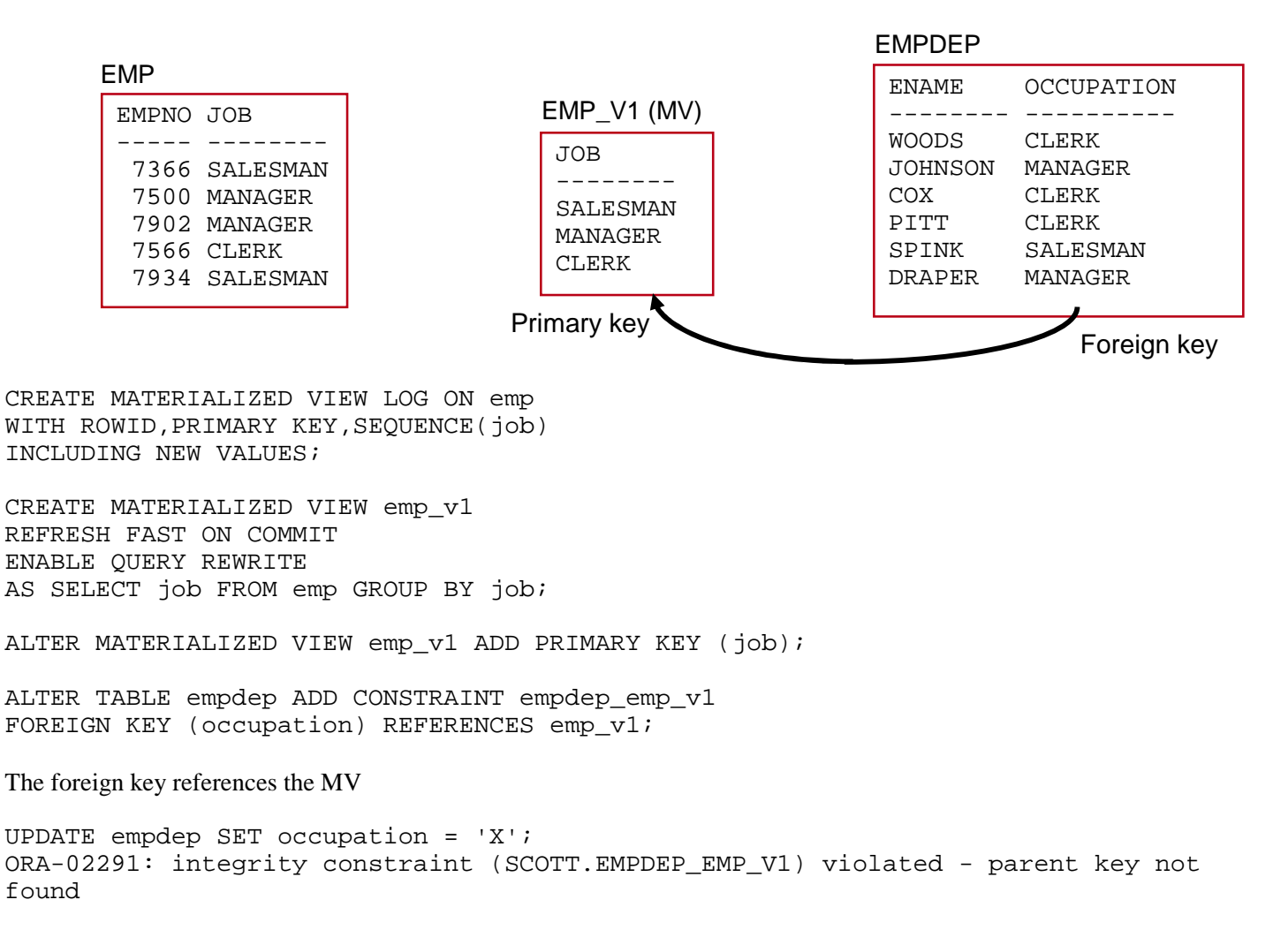

This erroneous update is prevented by referring to the unique values in the MV.

ENFORCING COMPLEX CONSTRAINTS WITH MATERIALIZED VIEWS

Example complex constraint :

Limit the total of amount\_sold of a single product sold through a single channel to 563000000.

First create a materialized view, prod\_chan\_mv, which returns the maximum amount sold for any product on any channel.

```
CREATE MATERIALIZED VIEW prod_chan_mv 
BUILD IMMEDIATE 
REFRESH FAST ON COMMIT 
AS 
SELECT prod_id, channel_id, SUM(amount_sold) sum_amount_sold 
FROM sales 
GROUP BY prod_id, channel_id;
```
REFRESH FAST ON COMMIT is necessary as the constraint must be checked each time a change to the sales table is committed.

Now find the current maximum amount sold across all products within channels.

```
SELECT prod_id, channel_id, sum_amount_sold
FROM prod_chan_mv
WHERE sum amount \text{solid} = (SELECT MAX(sum amount \text{solid})
                          FROM prod_chan_mv);
    PROD_ID CHANNEL_ID SUM_AMOUNT_SOLD 
---------- ---------- --------------- 
         18 3 562565473
```
As the maximum amount sold was 562565473 a sensible limit (as an example) on the sum amount sold column in the MV could be 563000000.

ALTER TABLE prod\_chan\_mv ADD CONSTRAINT amount\_sold\_check CHECK (sum\_amount\_sold < 563000000) DEFERRABLE;

The DEFERRABLE option ensures that the constraint is checked on commit rather than on update.

Insert a row into the base table with an amount\_sold value of 8000000. This will violate the constraint on the MV. INSERT INTO sales VALUES(18, 1, '01-JAN-2002', 3, 999, 1, 8000000);

```
The constraint is not enforced until the commit (and hence refresh) takes place. 
SQL> COMMIT; 
COMMIT 
ERROR at line 1: 
ORA-12048: error encountered while refreshing materialized 
View "SH"."PROD_CHAN_MV"
```
ORA-02290: check constraint (SH.AMOUNT\_SOLD\_CHECK) violated

This scenario could lead to large numbers of rows being inserted in the MV when the constraint is repeatedly NOT violated when the base table is changed.

An attempt could be made to avoid storage overheads when enforcing constraints with MVs by using a HAVING clause. This could make it possible to collect into the MV only those rows that have amount\_sold greater than 563000000.

```
CREATE MATERIALIZED VIEW prod_chan_mv 
BUILD IMMEDIATE 
REFRESH FAST ON COMMIT 
AS 
SELECT prod_id 
       ,channel_id 
        ,SUM(amount_sold) sum_amount_sold 
FROM sales 
GROUP BY prod_id, channel_id 
HAVING SUM(amount_sold) > 563000000;
```
Unfortunately, this is not possible, as the presence of the HAVING clause makes the view a 'complex MV' which cannot be refreshed on commit. This is still the case in Oracle11g. *If* it were possible to refresh on commit with a HAVING clause, a constraint could be added to the MV that checks that if the prod\_id is null. The constraint would stop any of the collectable rows being committed into the view. The key column, prod\_id, in the products table cannot be null. Any row successfully submitted to the materialized view must have a non-null value for prod\_id. In this way, the MV would remain permanently empty whilst still providing the integrity check.

ALTER TABLE prod\_chan\_mv ADD CONSTRAINT amount sold check new CHECK prod\_id IS NULL;

INDEXES ON MATERIALIZED VIEWS

#### GROUPED (AGGREGATE) VIEWS

A single unique index is often created on an MV when it is built. If the MV is a grouped (aggregate) MV, the index is a function-based Btree, has a name of  $I\_SNAP$<sub>~</sub><sub>mm</sub>$  name>, and is built on a virtual RAW column(s) built into the MV The number of columns in the index is equal to the number of grouping columns and the names of these columns are similar to sys\_nc00003\$.

The following statement generates two hidden MV columns that are based on the prod\_subcategory and week\_ending\_day columns. An index is built on each of the hidden columns.

CREATE MATERIALIZED VIEW sales\_mv AS SELECT p.prod\_subcategory, t.week\_ending\_day, SUM(s.amount\_sold) AS sum\_amount\_sole FROM sales s, products p, times t WHERE s.time  $id = t.time$  id AND s.prod  $id = p.prod$  id GROUP BY p.prod\_subcategory, t.week\_ending\_day;

The following query shows the values in these columns (and their system-provided names). Note that the values are a 'RAW' representation of the values in the normal columns.

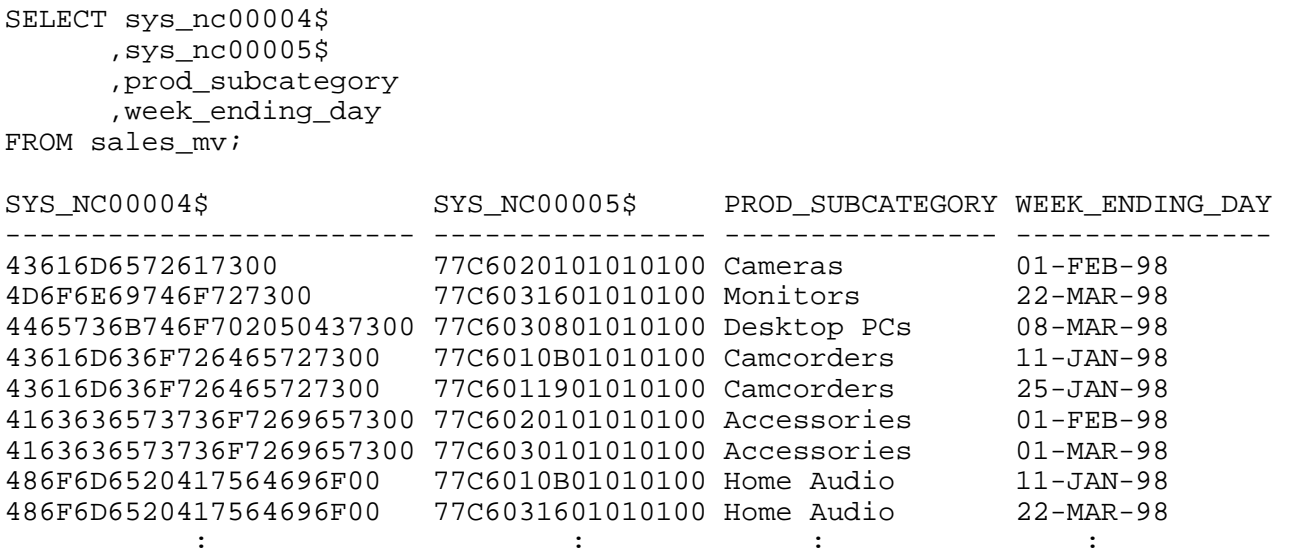

INDEXES ON NON-GROUPED MATERIALIZED VIEWS

If the MV has a one to one mapping of rows with the base table, and the base table has a primary key, then a normal Btree index is built on that column within the MV. If there is a primary key constraint on the base table the index is explicitly named with that of the constraint name (e.g PK\_EMP). If there is no primary key on the base table, no index is built on the MV.

# MANAGING UPDATE AND REFRESH OPERATIONS

Tests were performed on a 918443 row sales table having one MV in fast or complete refresh mode. Updates to the base sales table were performed in batch mode (a single update statement affecting many rows).

Timings were collected for the actual update operation and also the subsequent refresh operation on the MV.

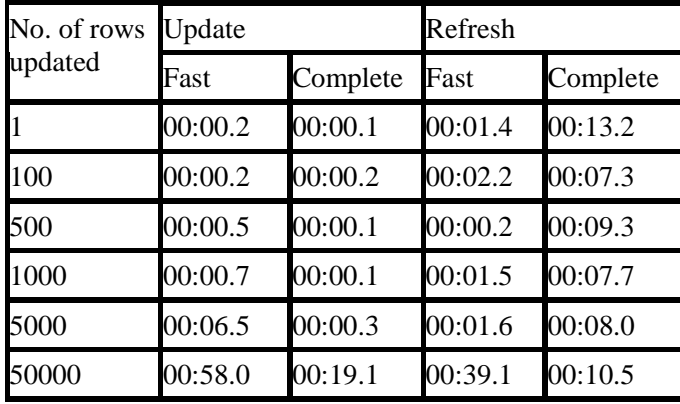

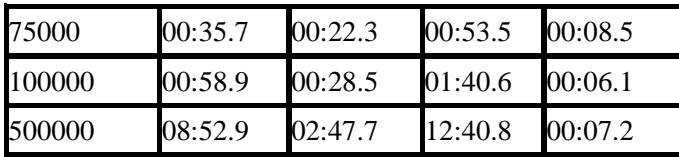

COMPARISON OF UPDATE ACTIVITY WHEN USING FAST AND COMPLETE REFRESH MODES

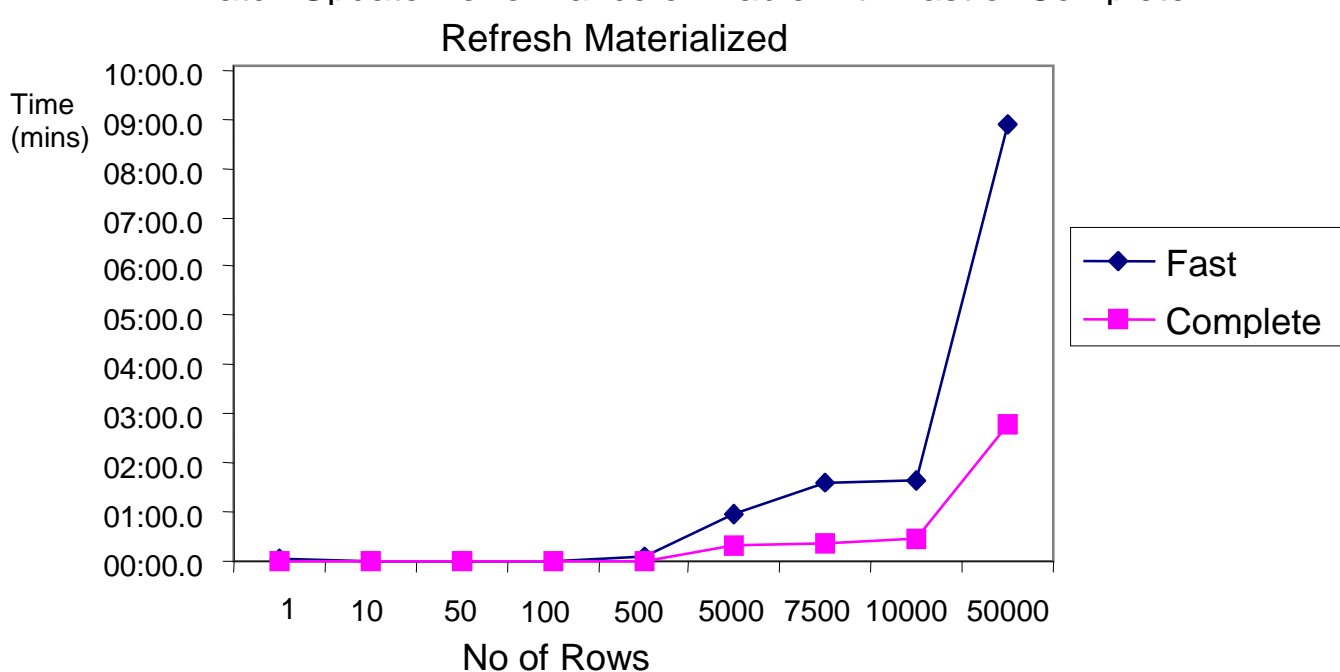

Batch Update Performance on Table with Fast or Complete

The graph illustrates the overhead of maintaining the MV log on updating the base table(s) when fast refresh is required.

### COMPARISON OF FAST AND COMPLETE REFRESH PERFORMANCE

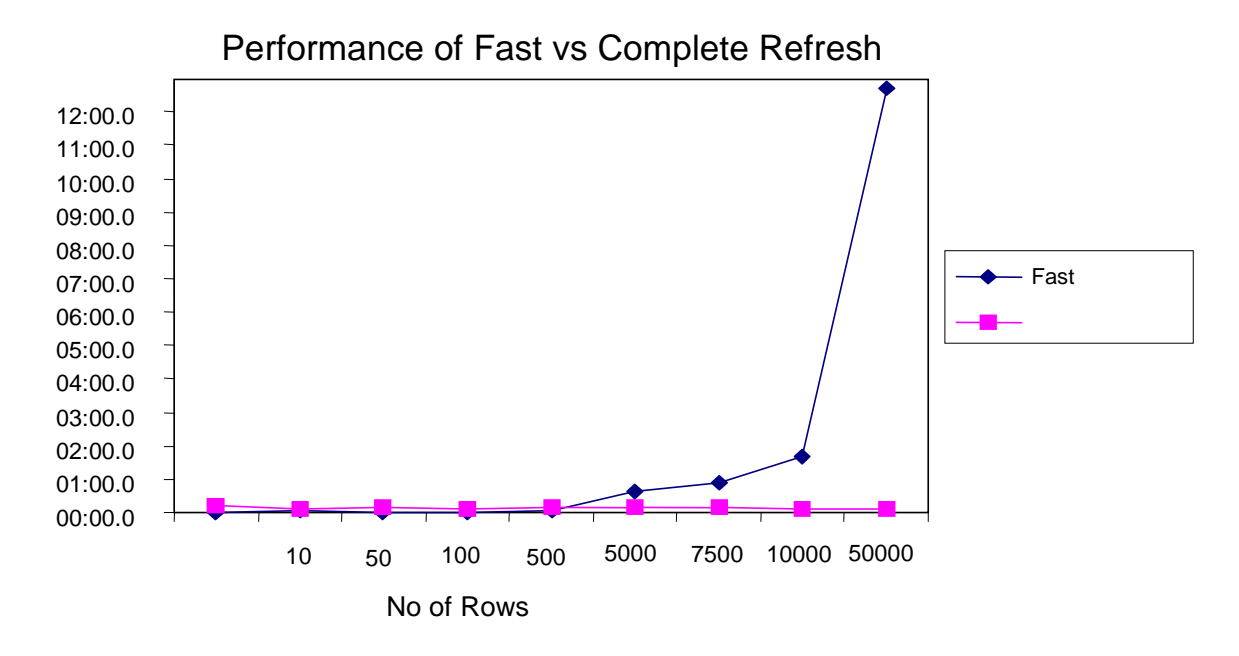

The MV is truncated during a complete refresh. This operation is comparatively faster for large scale updates.

### OVERHEADS ON ONLINE TRANSACTION PROCESSING

Repeated update transactions were made on a single row on the same base table.

```
BEGIN 
   FOR i in 1..n LOOP 
     UPDATE sales SET amount_sold = amount_sold + .01 
     WHERE prod_id = 14 
    AND cust id = 50840 AND time_id = '03-NOV-01' 
     AND channel_id = 3; 
     COMMIT; 
   END LOOP; 
END;
```
The sales table had an index to avoid repetitive full table scans masking the effect of refresh requirements on update performance.

```
ALTER TABLE sales ADD CONSTRAINT pk_sales 
PRIMARY KEY (prod_id,cust_id,time_id,channel_id);
```
The update routine was timed, with and without an MV log on sales. The log was truncated after each test. Timings were also produced for the same routine without the COMMIT statement.

CREATE MATERIALIZED VIEW LOG ON sales WITH ROWID

 (cust\_id ,prod\_id ,channel\_id ,time\_id ,amount\_sold

#### ,quantity\_sold) INCLUDING NEW VALUES;

# PERFORMANCE IMPACT OF MV LOGS

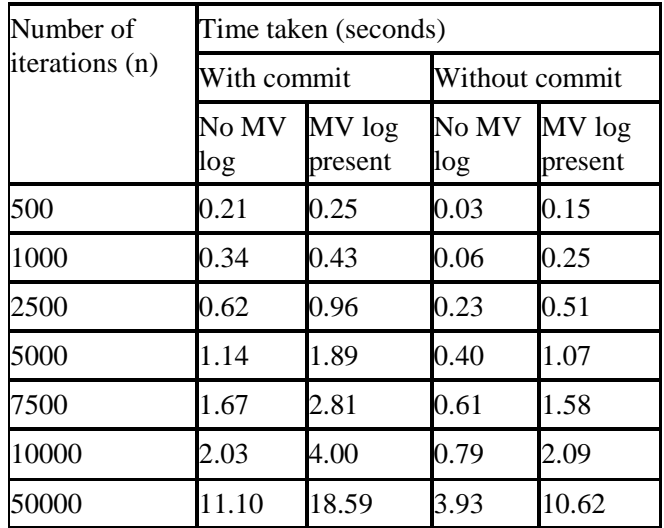

The presence of the MV log can result in up to 250% performance overhead.

# CONTENTION CAUSED BY MATERIALIZED VIEWS

Contention on a MV can arise when multiple concurrent transactions need to refresh the same row(s) in the materialized view. This obviously applies only to REFRESH ON COMMIT views in OLTP environments because the refresh takes place as part of the OLTP transaction. Aggregate MVs are prone to this type of contention.

The updates on base tables are 'condensed' into fewer rows in the MV which can cause locking and contention issues as transactions queue to update the grouped row in the MV.

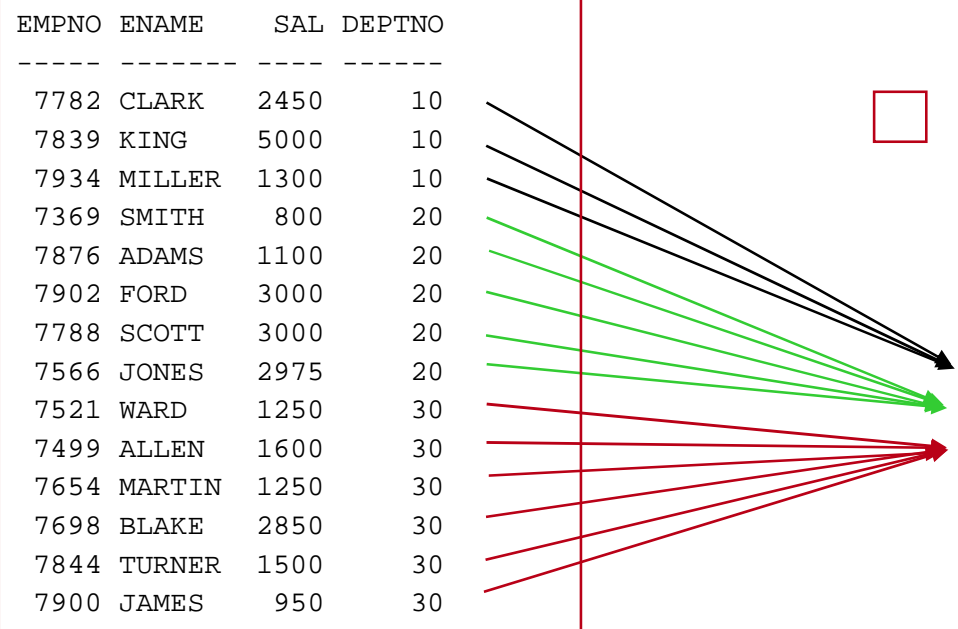

# USING MULTIPLE MATERIALIZED VIEWS

Consider two materialized views each covering only part of the base data. The base table contains sales data for prod\_ids ranging from 10 to 19.

```
CREATE MATERIALIZED view prod_low_mv 
BUILD IMMEDIATE 
ENABLE QUERY REWRITE 
AS 
SELECT prod_id, SUM(amount_sold) 
FROM sales 
WHERE prod_id <= 15 
GROUP BY prod_id; 
Data held in view : PROD_ID SUM(AMOUNT_SOLD)
                       ------- ---------------- 
                              14 733738663 
                              10 50236718.5 
                             15 734982650<br>11 49879911.7
                                        11 49879911.7 
                             13 662255842<br>12 33032602.8
                                        12 33032602.8 
CREATE MATERIALIZED view prod_high_mv 
BUILD IMMEDIATE 
ENABLE QUERY REWRITE 
AS 
SELECT prod_id, SUM(amount_sold) 
FROM sales 
WHERE prod_id > 15 
GROUP BY prod_id;
```
Data held in view : PROD\_ID SUM(AMOUNT\_SOLD) ------- ---------------- **DBA** 

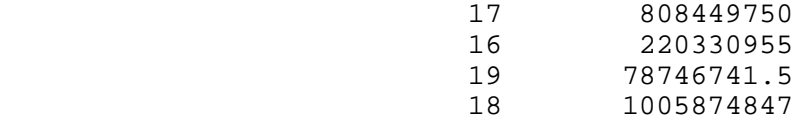

Now select the grouped data for all rows in the table.

```
SELECT prod_id, SUM(amount_sold) 
FROM sales 
WHERE prod id > 0GROUP BY prod_id;
```
Curiously, a WHERE clause is necessary for multiple views to be used in this way.

Oracle is able to use both views to deliver the complete output. Notice that the plan suggests a UNION-ALL operation is performed, but the same plan is shown even when duplicate rows are automatically eliminated due to the use of overlapping MVs.

### **CONCLUSION**

#### QUERY REWRITE

MVs can return query results in a fraction of the time. They are considered for rewrite even if they contain only part of the data required by the query, however MVs will not (by default) be used for query rewrite if the base table(s) are updated. Query rewrite could use multiple materialized views to satisfy a single query, but there are some fairly severe restrictions in this area. There are useful tools to analyze the current situation and expose reasons why the rewrite does or does not occur.

#### REFRESHING MATERIALIZED VIEWS

This can be a major overhead in the use of MVs. Efficient refresh performance can be achieved using a fast refresh mechanism when the number of rows affected by a single transaction is small.. *BUT* if transaction rate is high, the refresh mechanism could have a significant effect. Materialized view logs are required for fast refresh, and these can also present overheads of storage and ultimately performance.

In summary, REFRESH COMPLETE ON DEMAND suits batch processing environments when the table updates are large and infrequent. REFRESH FAST ON COMMIT may suit an OLTP environment in which there are regular yet small table updates (often depending on real-time data), but careful testing is required as it could impose very significant overheads.

# **VERSATILITY**

MVs can also be used in the implementation of complex constraints, replication and the construction of sophisticated partitioning methods.